# **Infrastructure - Story #2468**

## **Change how we use certificates in the CN**

2012-03-10 02:25 - Robert Waltz

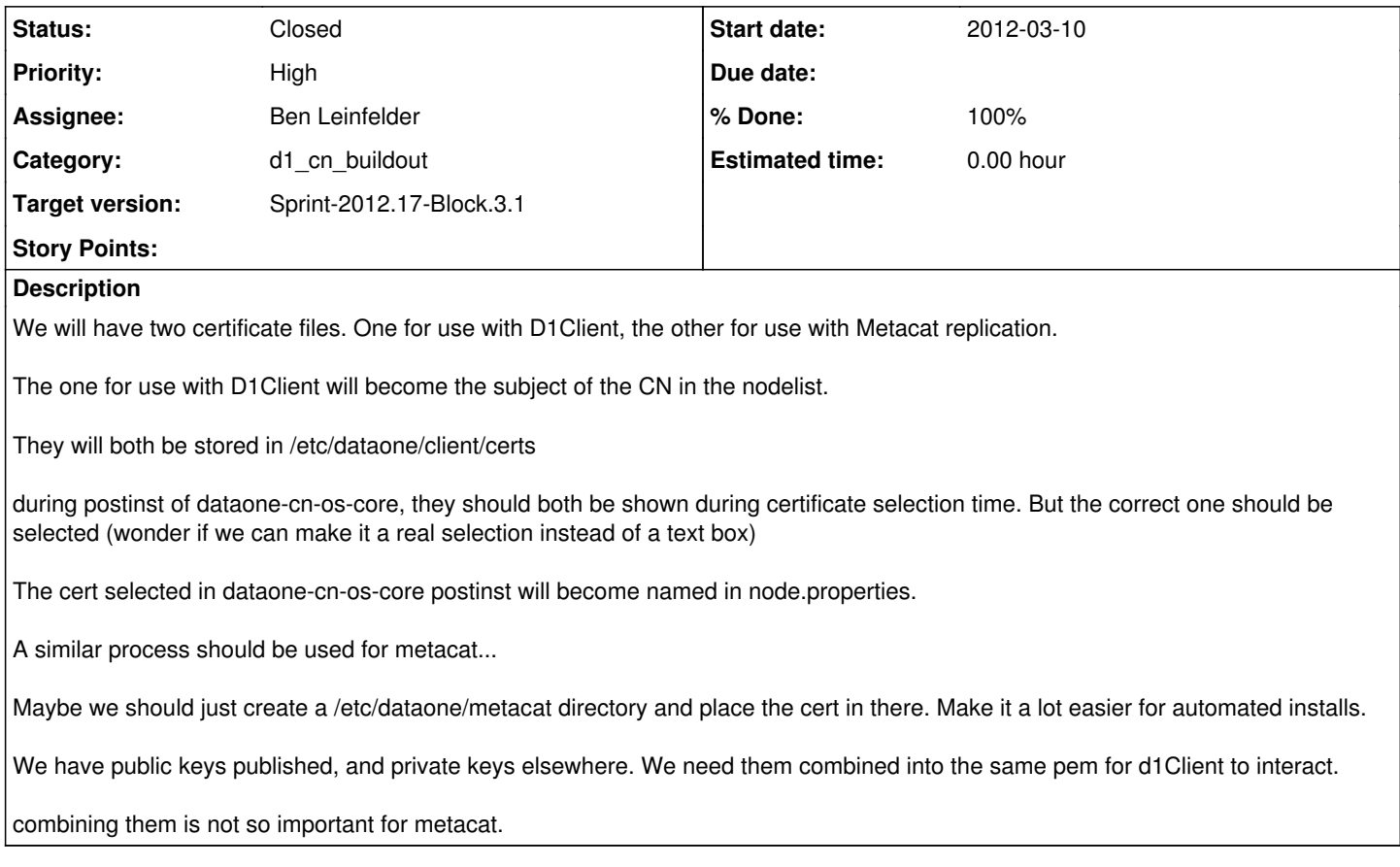

### **History**

#### **#1 - 2012-03-16 02:32 - Dave Vieglais**

- *Target version changed from Sprint-2012.09-Block.2.1 to Sprint-2012.11-Block.2.2*
- *Position set to 13*

#### **#2 - 2012-04-23 17:04 - Dave Vieglais**

- *Assignee changed from Robert Waltz to Chris Jones*
- *Target version changed from Sprint-2012.11-Block.2.2 to Sprint-2012.17-Block.3.1*

### **#3 - 2012-04-25 23:48 - Ben Leinfelder**

*- Assignee changed from Chris Jones to Ben Leinfelder*

#### **#4 - 2012-05-03 23:41 - Ben Leinfelder**

*- Status changed from New to Closed*

There are now prompts for the Metacat certificate, private key, and optional key password during dataone-cn-metacat configuration. This is independent from the dataone-cn-os-core configuration that prompts for a single .pem that includes the dataone client certificate and private key in the single file.

for cn-dev\* I've opted for these locations:

/etc/dataone/client/private/ -- contains the private key used by Metacat replication /etc/dataone/client/certs/ -- contains both the Metacat replication certificate and also the combined DataONE-issued certifcate/privatekey pem file

Also, cn-buildout is now using the new DataONETestCA so all future deployments should use this CA or the final production CA when we get around to that.